### Consigna<sup>1</sup>: federated filesharing federation as an afterthought

Victoriano Giralt<sup>1</sup> Luis Melendez<sup>2</sup>

<sup>1</sup>Central Computing Facility University of Malaga

<sup>2</sup>Central Computing Facility University of Cordoba

TERENA EuroCAMP Dubrovnik November 14th 2007

《曰》 《聞》 《臣》 《臣》 三臣 …

<sup>&</sup>lt;sup>1</sup>Consigna is Spanish for left luggage

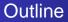

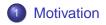

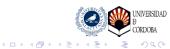

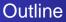

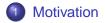

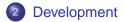

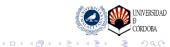

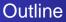

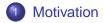

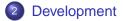

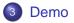

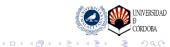

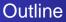

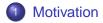

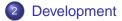

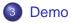

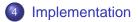

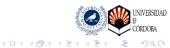

#### Why a file sharing application? e-mail is not the best method for exchanging files

Our users need a simple method for file exchange

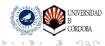

#### Why a file sharing application? e-mail is not the best method for exchanging files

Our users need a simple method for file exchange

• It should be useable by members and non members

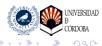

< 🗇

#### Why a file sharing application? e-mail is not the best method for exchanging files

Our users need a simple method for file exchange

- It should be useable by members and non members
- It should not be a "black hole"

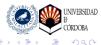

#### Why a file sharing application? e-mail is not the best method for exchanging files

Our users need a simple method for file exchange

- It should be useable by members and non members
- It should not be a "black hole"
- It should be easy and unobstrusive

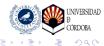

#### Why a file sharing application? e-mail is not the best method for exchanging files

Our users need a simple method for file exchange

- It should be useable by members and non members
- It should not be a "black hole"
- It should be easy and unobstrusive
- The browser is THE interface

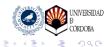

### The way to a federated application from local users to federation

We have evolved the application through several access control methods

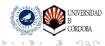

### The way to a federated application from local users to federation

We have evolved the application through several access control methods

User/password

#### AuthN/AuthR at the application level

- Heavy administration
- Impedes usage by non members

+ May be used from any location

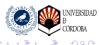

# The way to a federated application from local users to federation

We have evolved the application through several access control methods

- User/password
- IP based

#### Location based AuthR

It has the concepts of

 Inside (organization's IP space) may upload and download

DAD

 Outside (rest of the Internet) may upload or download

Files are password protected

# The way to a federated application from local users to federation

We have evolved the application through several access control methods

- User/password
- IP based

#### Location based AuthR

- + Low administrative burden
- + Easy for non members
- Unuseable for roaming members

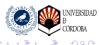

# The way to a federated application from local users to federation

We have evolved the application through several access control methods

- User/password
- IP based
- WebSSO

#### Centralized AuthN/AuthR

- + Maybe added to IP based control
- + roaming members location become inside

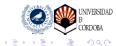

# The way to a federated application from local users to federation

We have evolved the application through several access control methods

- User/password
- IP based
- WebSSO
- Federated

#### Shibboleth based AuthN/AuthR

- + Lazy sessions allow old behaviour
- + Collaborating members from other institutions can be treated like local members.

ヘロト ヘアト ヘヨト ヘ

DAD

- + Abuse can be traced
- + Richer AuthR posibilities

Best seen than told or one image is worth a thousand words

### Let's see it working

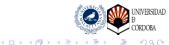

The gory details adding code to connect to the federation

We have based our development on QuiXplorer altering several parts, though not many:

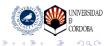

The gory details adding code to connect to the federation

We have based our development on QuiXplorer altering several parts, though not many:

IP control added by the University of Basque Country

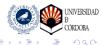

The gory details adding code to connect to the federation

We have based our development on QuiXplorer altering several parts, though not many:

- IP control added by the University of Basque Country
- Interface hints: the green and red dots

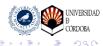

The gory details adding code to connect to the federation

We have based our development on QuiXplorer altering several parts, though not many:

- IP control added by the University of Basque Country
- Interface hints: the green and red dots
- Login links

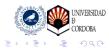

< 🗇

The gory details adding code to connect to the federation

We have based our development on QuiXplorer altering several parts, though not many:

- IP control added by the University of Basque Country
- Interface hints: the green and red dots
- Login links
- Session info for authenticated access

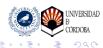

The gory details Apache configuration

> We have used Shibboleth lazy sessions in order to allow for unauthenticated access

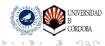

The gory details Apache configuration

We have used Shibboleth lazy sessions in order to allow for unauthenticated access

```
<Location /consigna>
AuthType shibboleth
ShibRequireSession Off
require shibboleth
</Location>
```

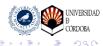

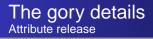

#### We require minimal identity information

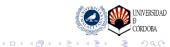

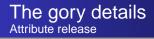

We require minimal identity information

Whatever is in REMOTE\_USER, as user ID

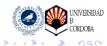

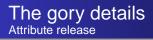

We require minimal identity information

- Whatever is in REMOTE\_USER, as user ID
- If common name is available, we show it

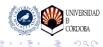

< < >> < </>

The gory details Code changes and additions

We have modified several files

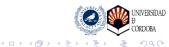

The gory details Code changes and additions

We have modified several files

index.php

- Inclusion of our function definitions
- Call of our access control function
- New action definitions for launching login

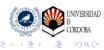

The gory details Code changes and additions

We have modified several files

.include/init.php

- Added code for session initialization
- Added code for loading session data into global array

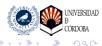

The gory details Code changes and additions

We have modified several files

.include/header.php

- Added code for checking credentials
- Added code for showing user information
- Added code for displaying login links

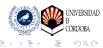

< 🗇

The gory details Code changes and additions

We have modified several files

.include/fun\_\*.php

- Cosmetic changes
- Added code for checking credential
- Added code for checking AuthR
- Added code for saving credentials in the database

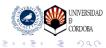

The gory details Code changes and additions

#### and we have added one file for all our functions

.include/luis.php

- IP address checking
- Download authorization
- Checking authentication
- Displaying AuthR privileges
- Logout (testing)

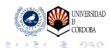

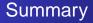

#### At the application level, functionality is improved

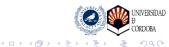

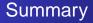

At the application level, functionality is improved

Normal location related control preserved

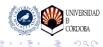

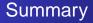

At the application level, functionality is improved

- Normal location related control preserved
- Identity is optional ⇒ public service

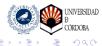

< 🗇 ▶

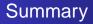

At the application level, functionality is improved

- Normal location related control preserved
- Identity is optional ⇒ public service
- Shibboleth session ⇒ additional privileges

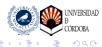

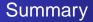

#### Relating to the integration work

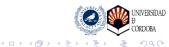

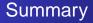

#### Relating to the integration work

Access to the code is definitely a plus

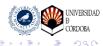

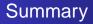

Relating to the integration work

- Access to the code is definitely a plus
- Lazy sessions have been great

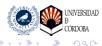

< 🗇 ▶

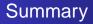

Relating to the integration work

- Access to the code is definitely a plus
- Lazy sessions have been great
- The task has been both easy

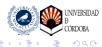

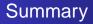

Relating to the integration work

- Access to the code is definitely a plus
- Lazy sessions have been great
- The task has been both easy and fun

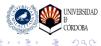

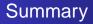

Relating to the integration work

- Access to the code is definitely a plus
- Lazy sessions have been great
- The task has been both easy and fun
- Help accepted at https://forja.rediris.es/projects/tfconsigna

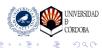